## Este IPK es para instalar tdtchannels en Enigma2

Te metes por Terminal en Enigma2 y escribes esto

cd /tmp

wget https://instinto.mooo.com:1974/osprey/enigma2-plugin-settings-iptv-tdtchannels\_1.0\_all.ipk opkg install \*all.ipk

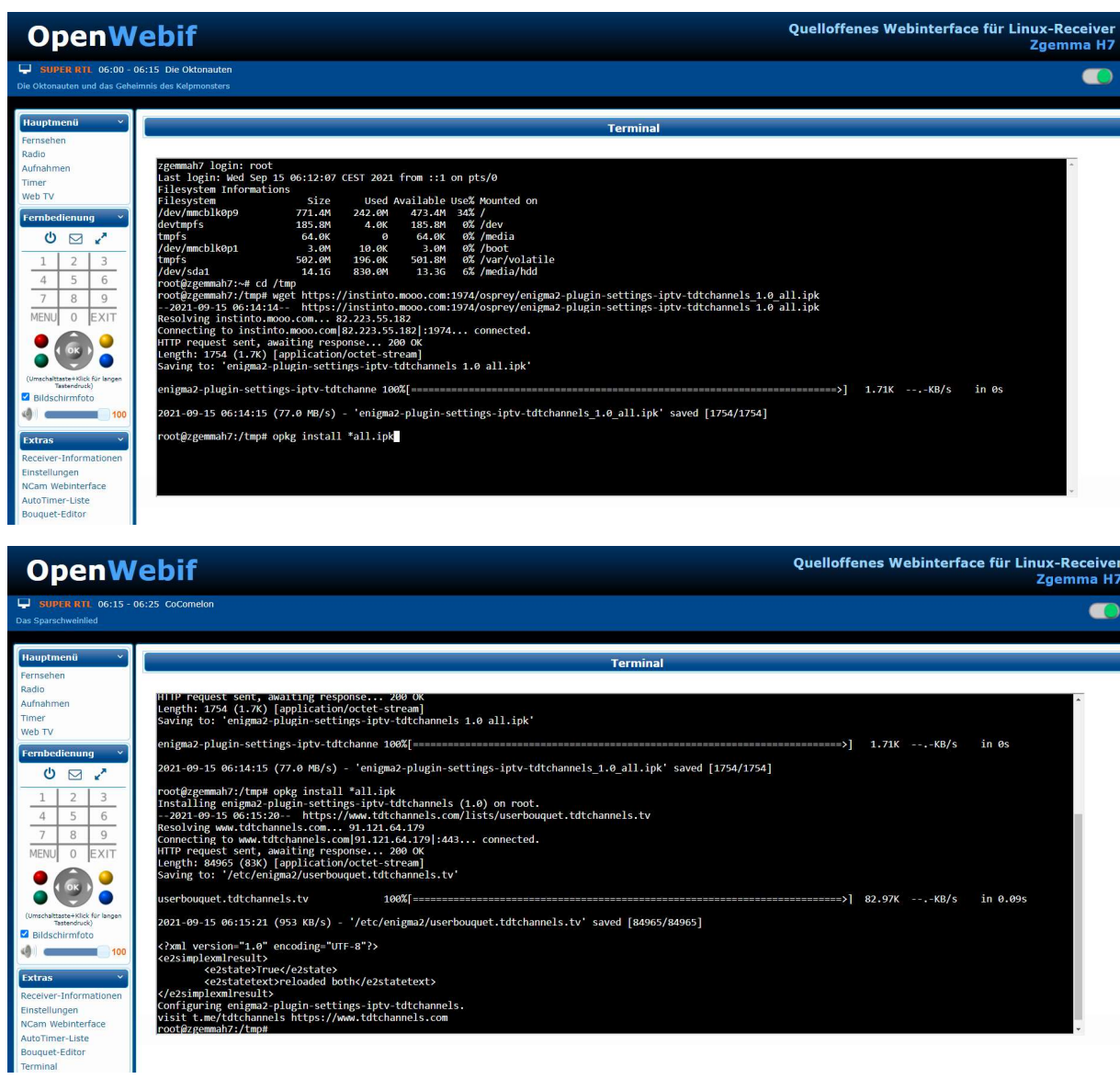

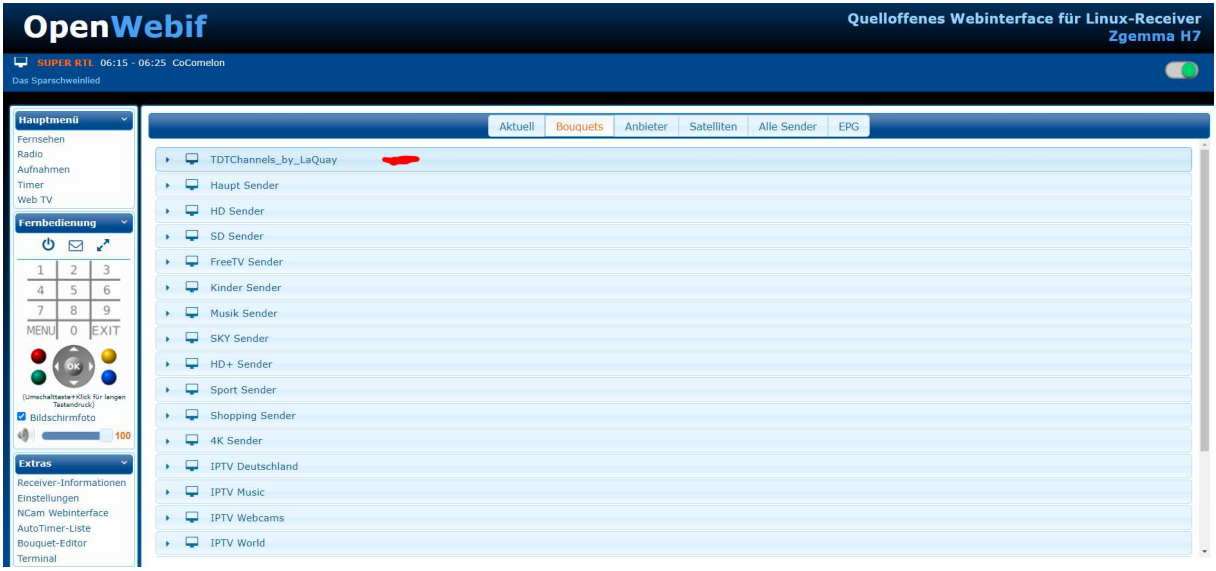

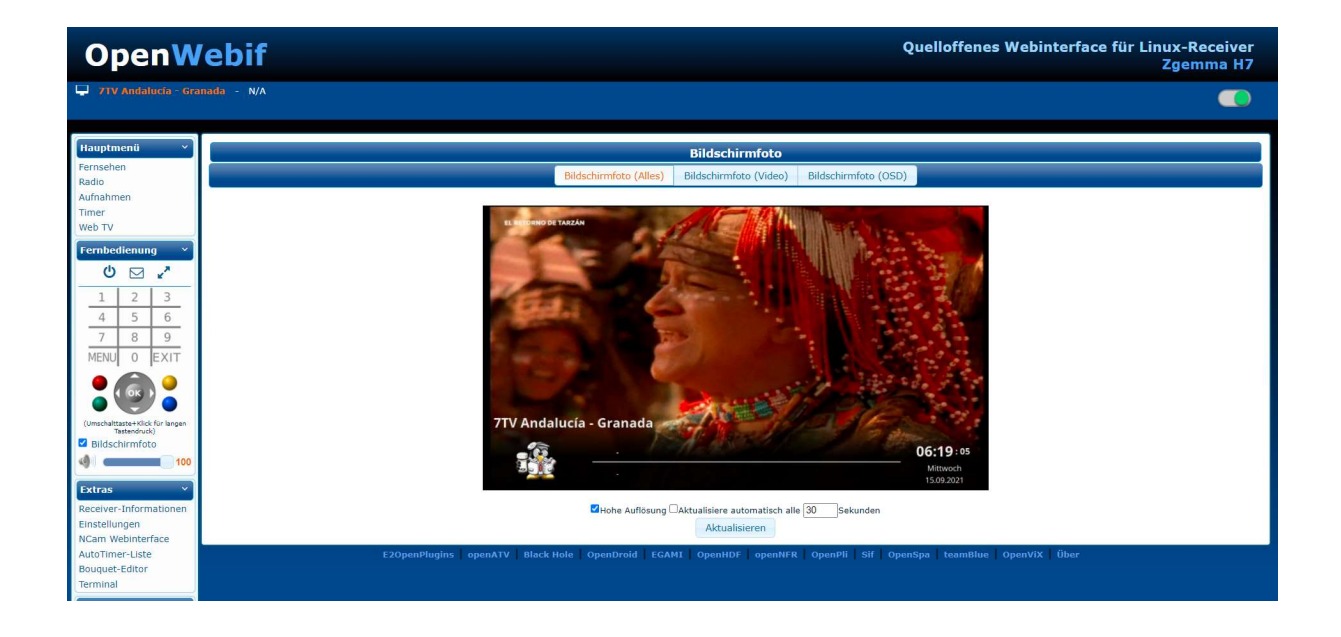

Cada vez al reiniciar el Receptor carga la Lista y la compara si es mas nueva y la cambia si es mas nueva que la instalada.

Saludos Instinto